## 한국의 품격을 나타내는 교량

## <u>"현대와 과거를 잇는 대한민국의 랜드마크"</u>

# BIM 전면설계 전환을 준비하라!

## **도면 제작 과정**

## **작업 일지**

## **한옥대교 건설 목적 및 기대효과**

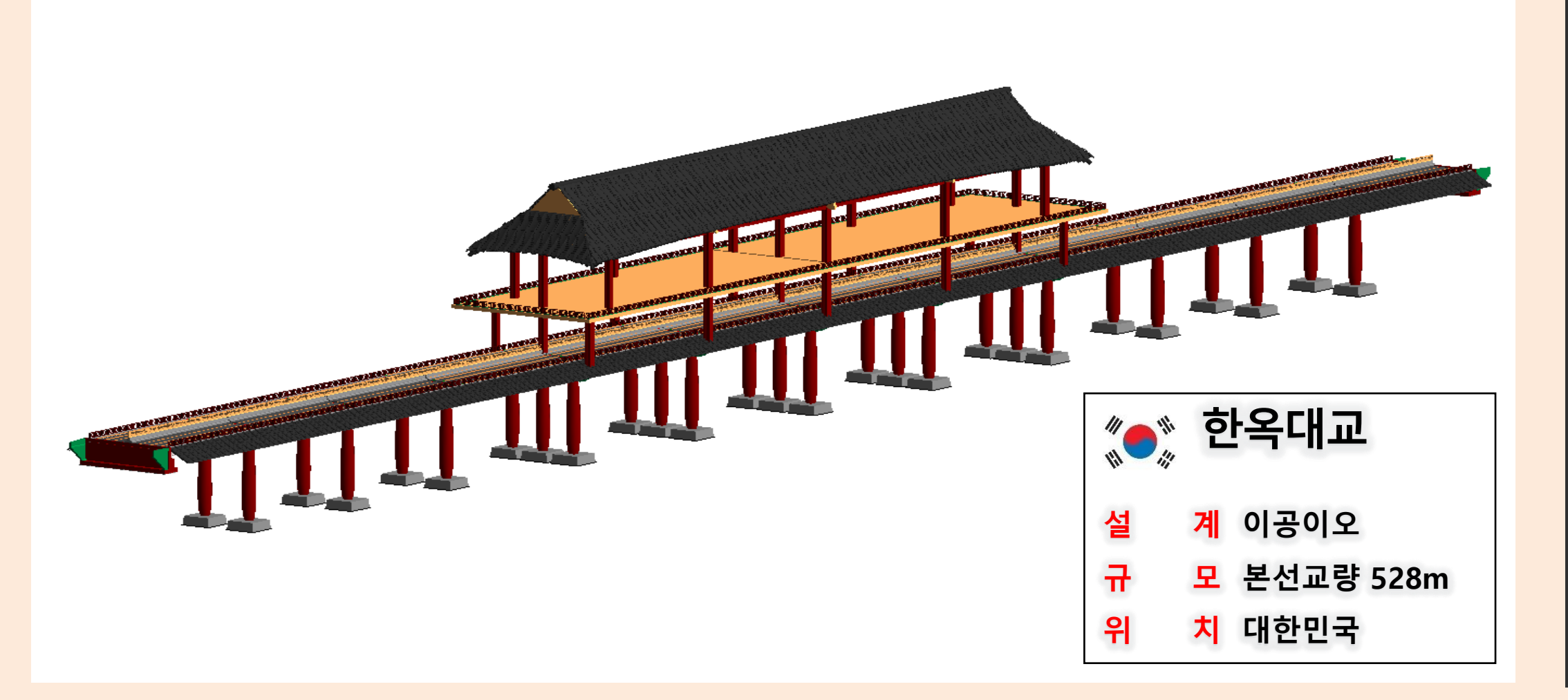

- 한옥대교는 가장 찬란하고 아름답게 빛나던 과거를 기억하고 끊임없이 성 장하는 현재를 기념하고자 하는데 그 목적이 있다.
- 한국의 아름다움을 볼 수 있게 하여 관광목적의 가치도 창출될 것이다.

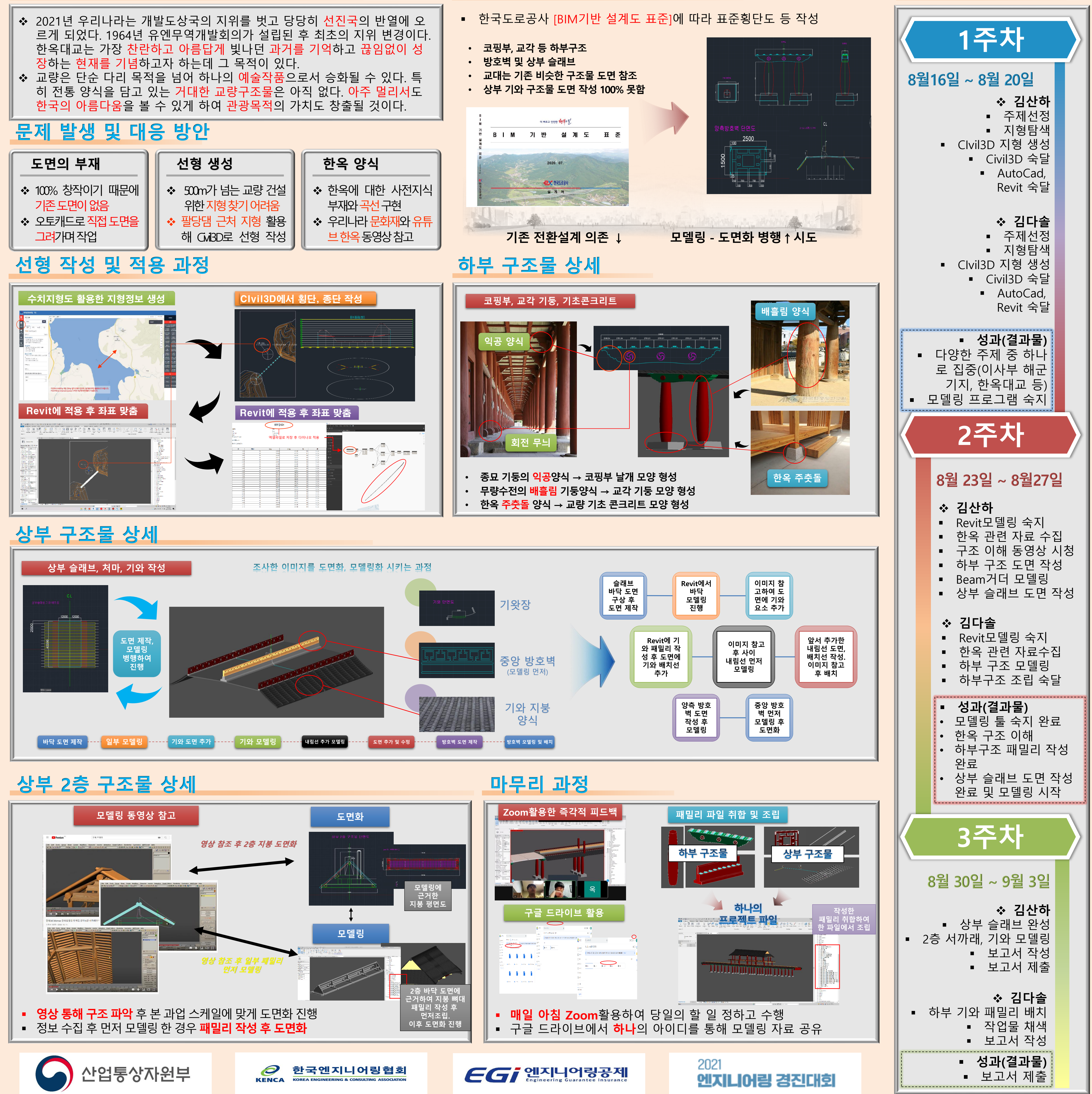

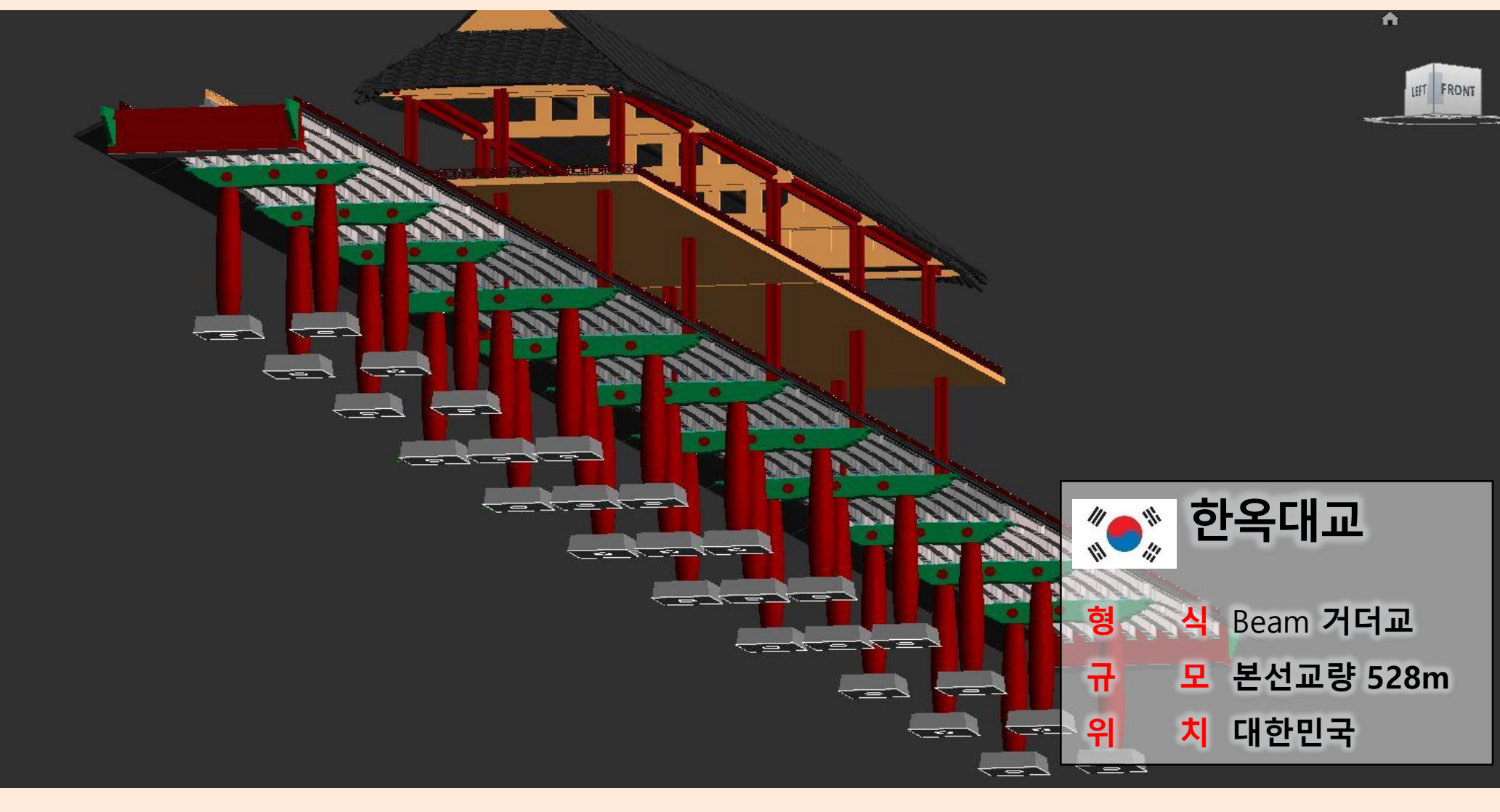

- 
- 
- **방호벽 및 상부 슬래브**
- 
- 

### 더 빠르고 안전한 행복의 길

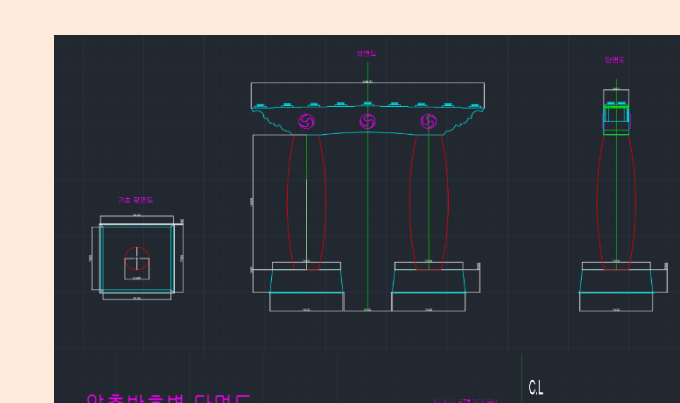